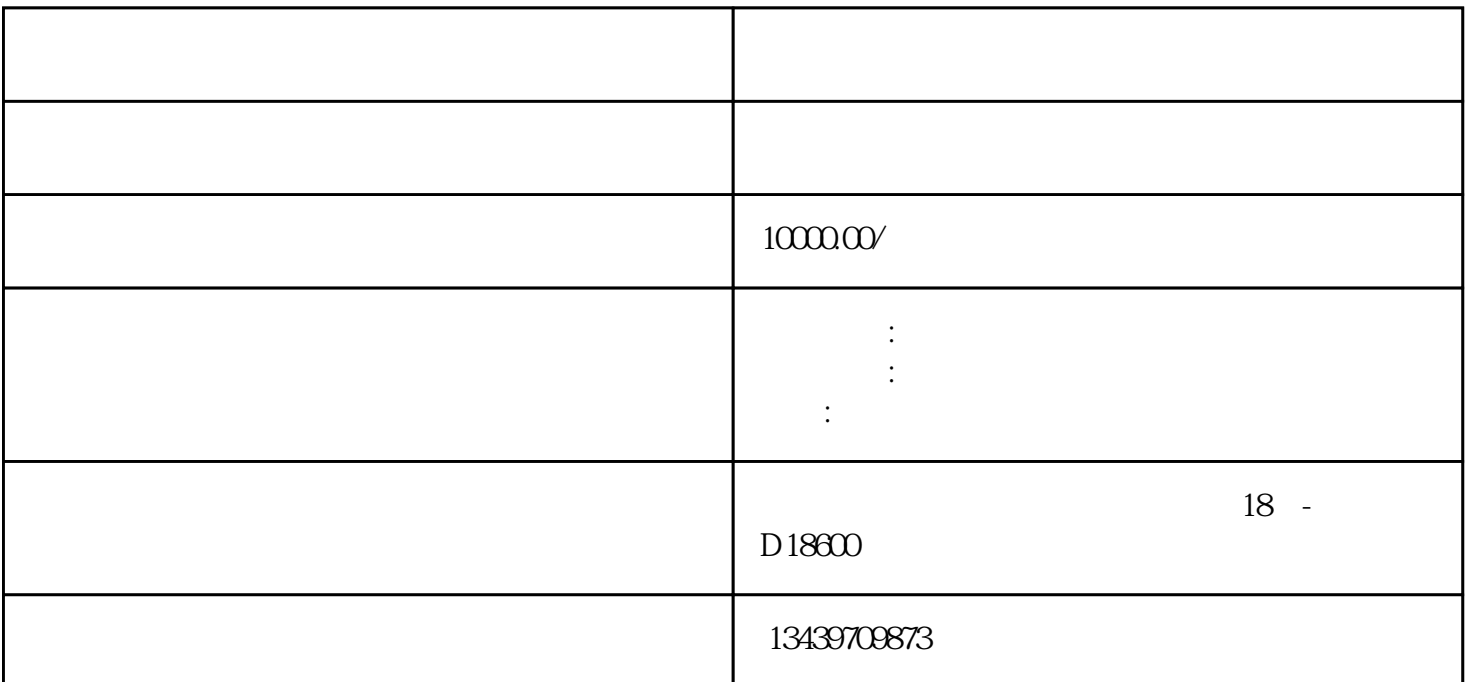

 $\frac{1}{2}$ ,  $\frac{1}{2}$ ,  $\begin{array}{ccccccccccccccccc}\n? & & & \vdots & & & ? & & & ? & & & (\end{array}$ 

 $\label{eq:1} \frac{1}{\sqrt{2\pi}}\sum_{i=1}^{\infty}\frac{1}{\sqrt{2\pi}}\sum_{i=1}^{\infty}\frac{1}{\sqrt{2\pi}}\sum_{i=1}^{\infty}\frac{1}{\sqrt{2\pi}}\sum_{i=1}^{\infty}\frac{1}{\sqrt{2\pi}}\sum_{i=1}^{\infty}\frac{1}{\sqrt{2\pi}}\sum_{i=1}^{\infty}\frac{1}{\sqrt{2\pi}}\sum_{i=1}^{\infty}\frac{1}{\sqrt{2\pi}}\sum_{i=1}^{\infty}\frac{1}{\sqrt{2\pi}}\sum_{i=1}^{\infty}\frac{1}{\$  $\overline{\phantom{a}}$ 

 $\sim$  $\blacksquare$ 

 $7$  , and  $\frac{1}{2}$  , and  $\frac{1}{2}$ 

B )

, the contract of the contract of the contract of the contract of the contract of the contract of the contract of the contract of the contract of the contract of the contract of the contract of the contract of the contrac

, and the contracted state  $\mathcal{M}$  , and  $\mathcal{M}$  , and  $\mathcal{M}$  , and  $\mathcal{M}$  , and  $\mathcal{M}$  , and  $\mathcal{M}$ 要因为没办理进苏备案而影响了其他进程,办理进苏施工备案记得联系我们哦! !

进苏备案应该去哪里办理呢? , the contract of the contract of the contract of the contract of the contract of the contract of the contract of the contract of the contract of the contract of the contract of the contract of the contract of the contrac  $\mathcal{C}$ , we are also defined as the contract experimental  $\mathcal{C}$ , and  $\mathcal{C}$ 

 $\mathcal{R}$ 

 $\begin{matrix} \cdot \end{matrix}$ ,对于这些省外建筑公司来说,办理进苏施工备案却成为了一道不可逾越的难题。那么,省外建筑公司办理

人员shebao证明原件。企业法定代表人授权委托书原件、被委托人的身份证原件;、注册执业人员:身份证

 $\sim$